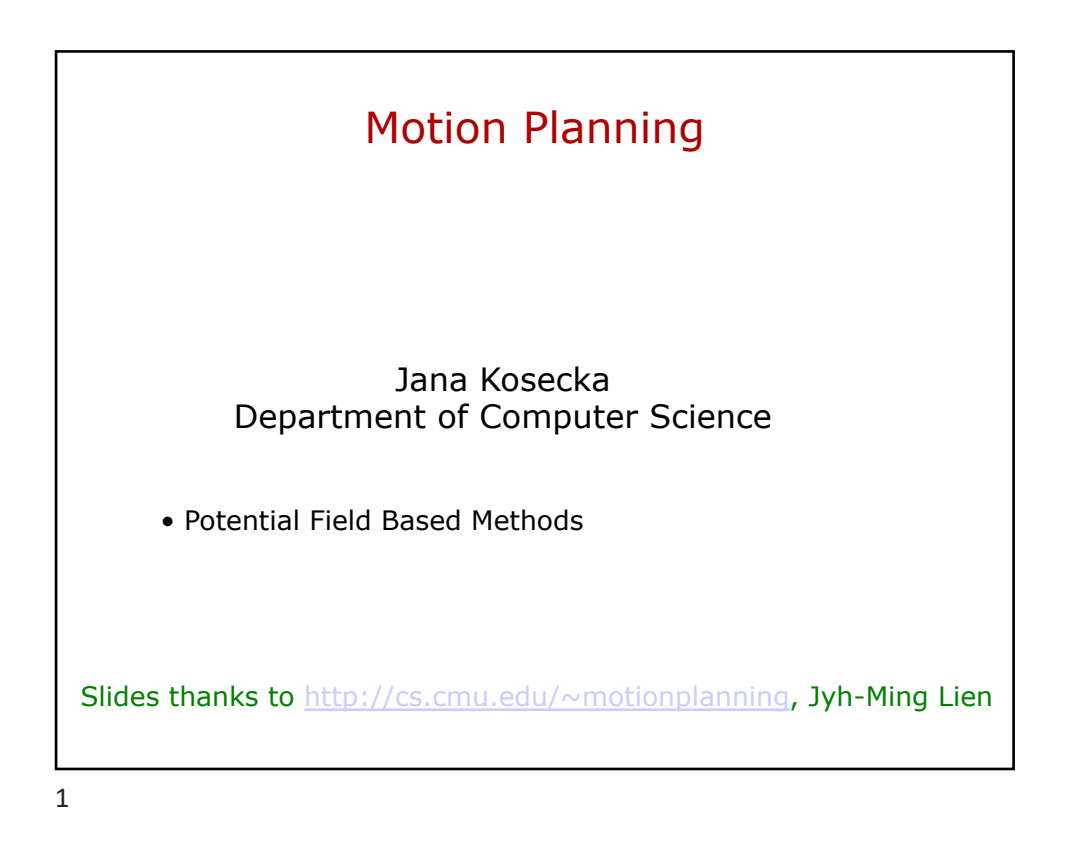

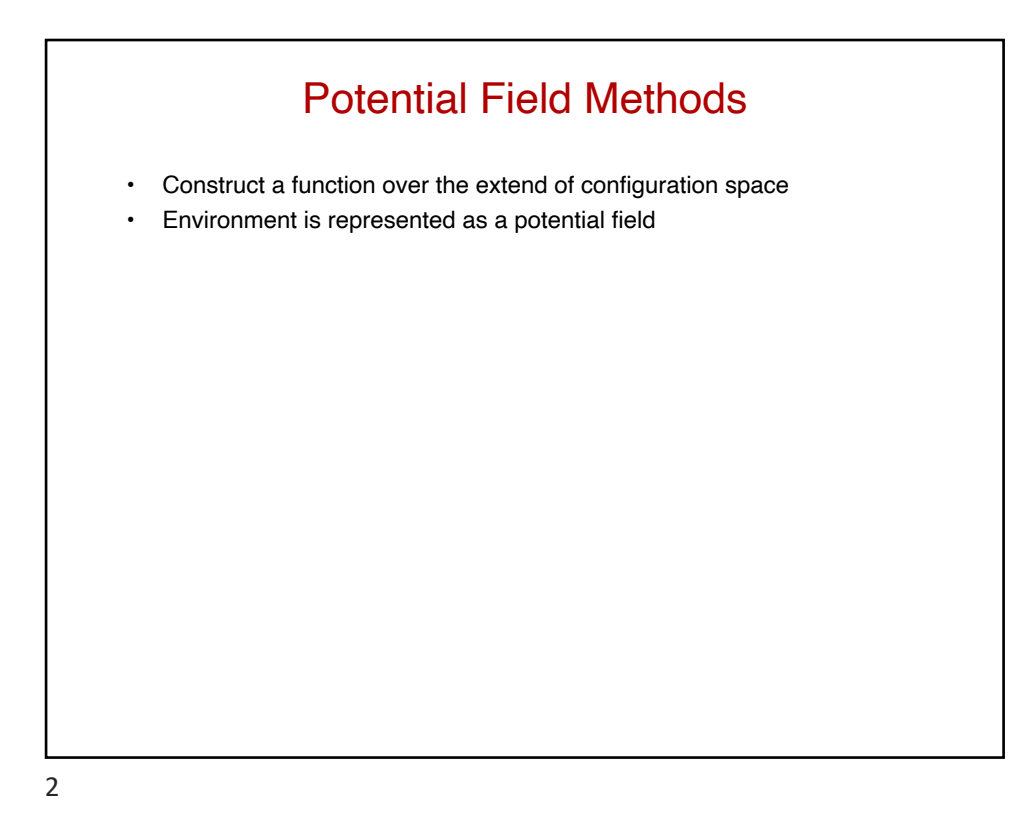

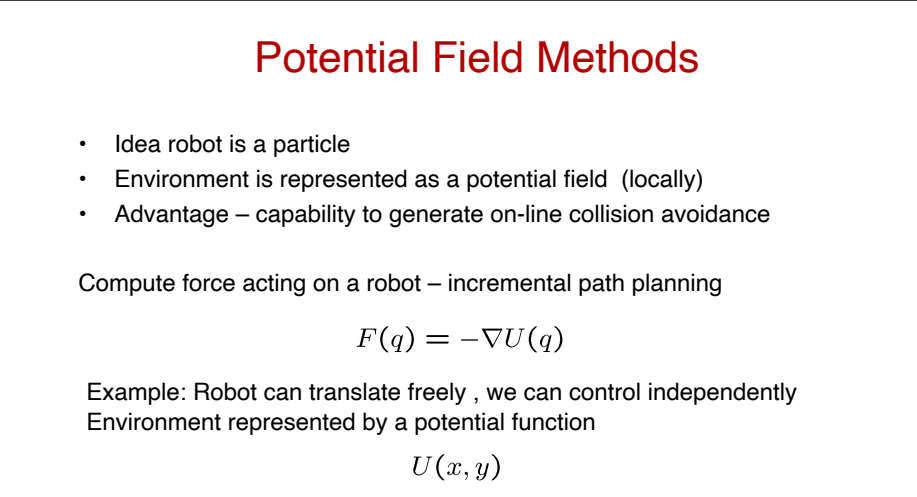

Force is proportional to the gradient of the potential function

$$
\begin{bmatrix} \dot{x} \\ \dot{y} \end{bmatrix} = -\nabla U(x, y)
$$

Some slide thanks to http://cs.cmu.edu/~motionplanning

3

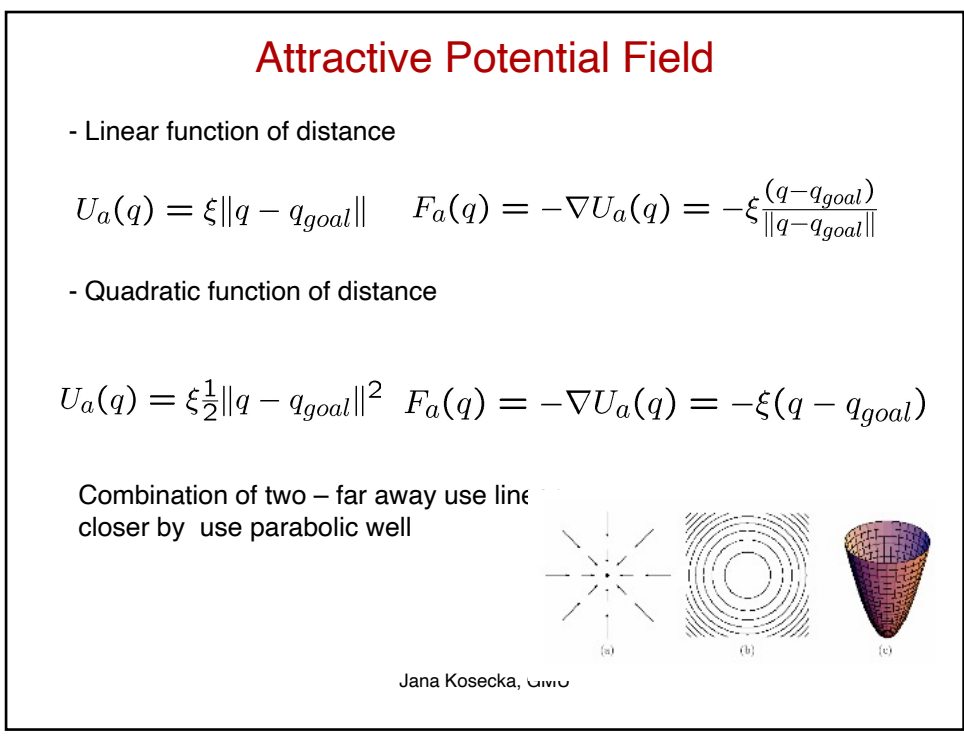

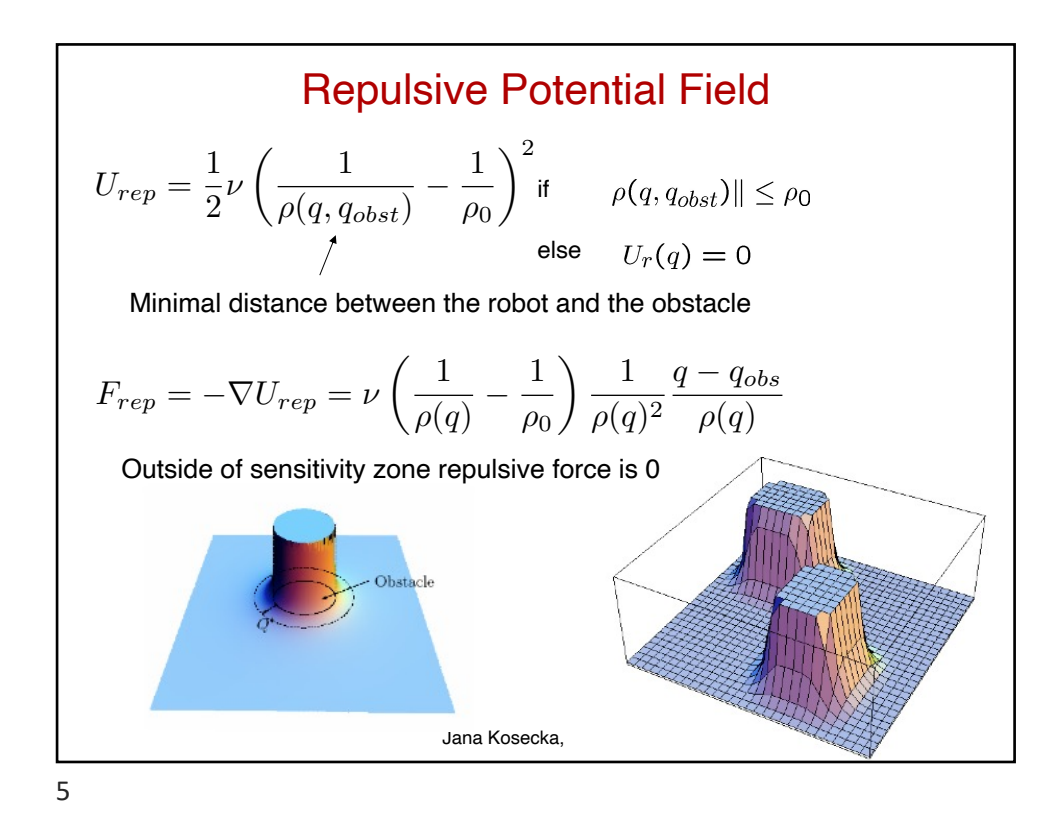

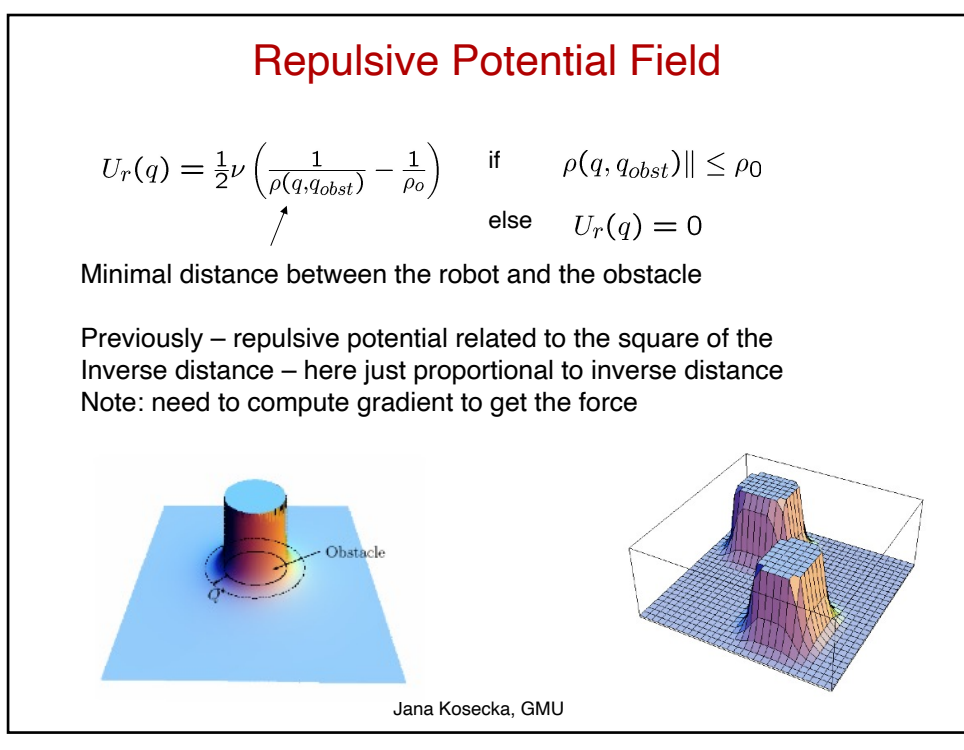

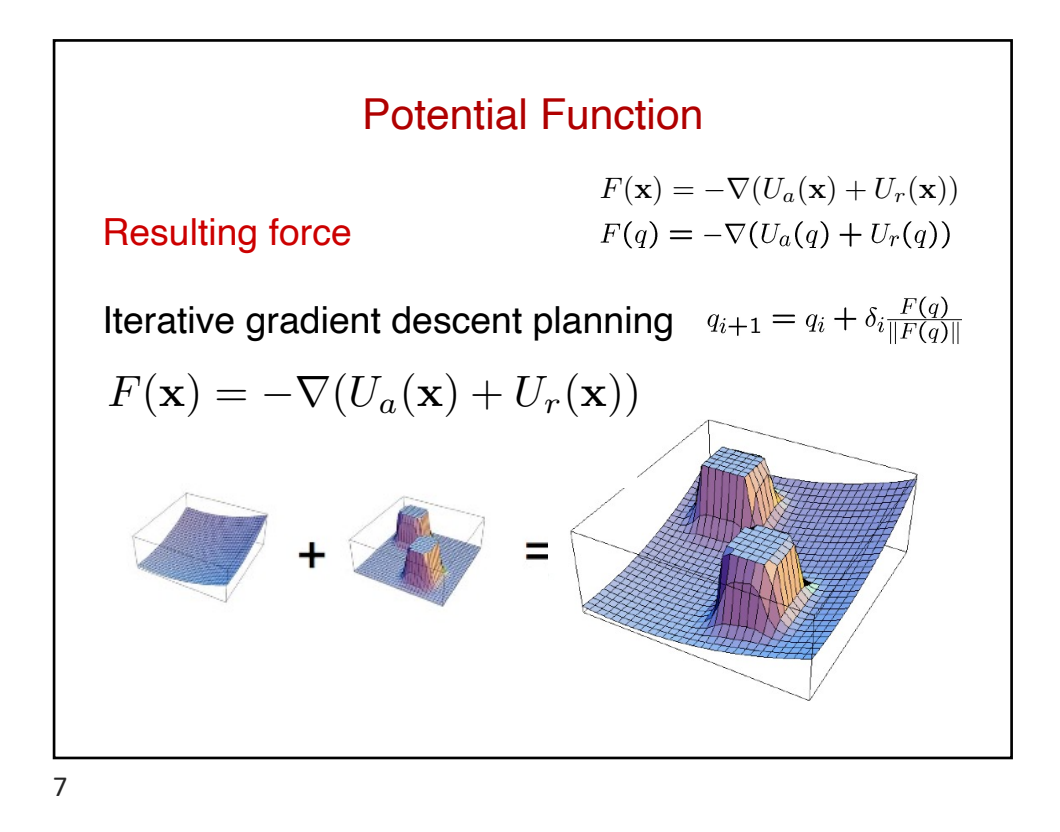

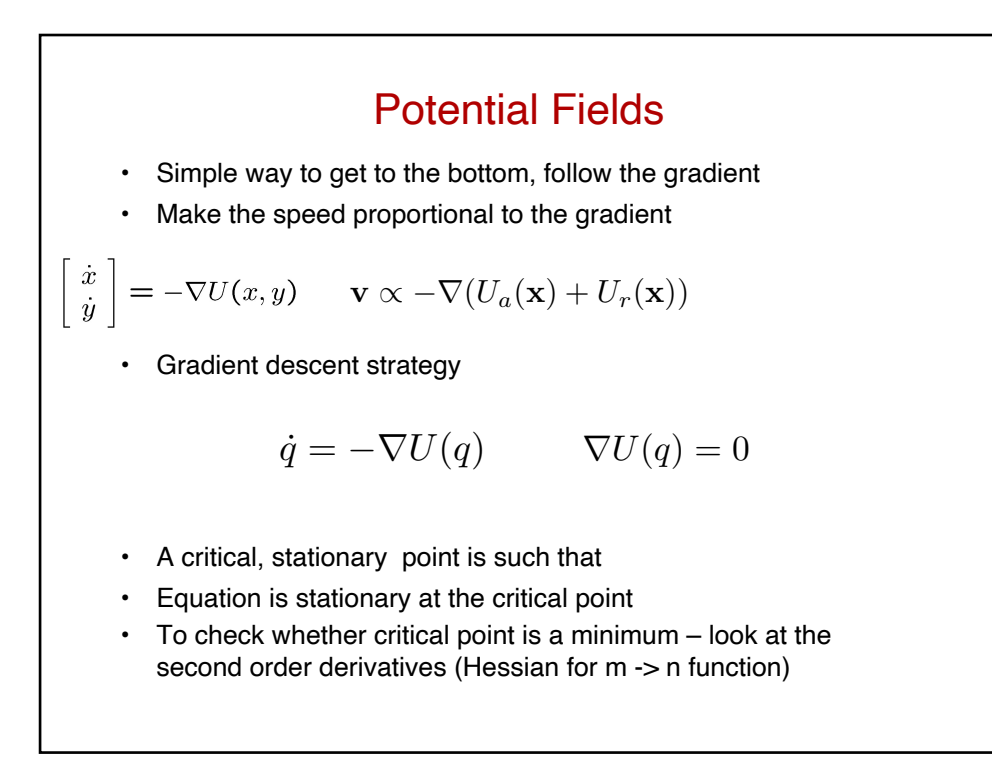

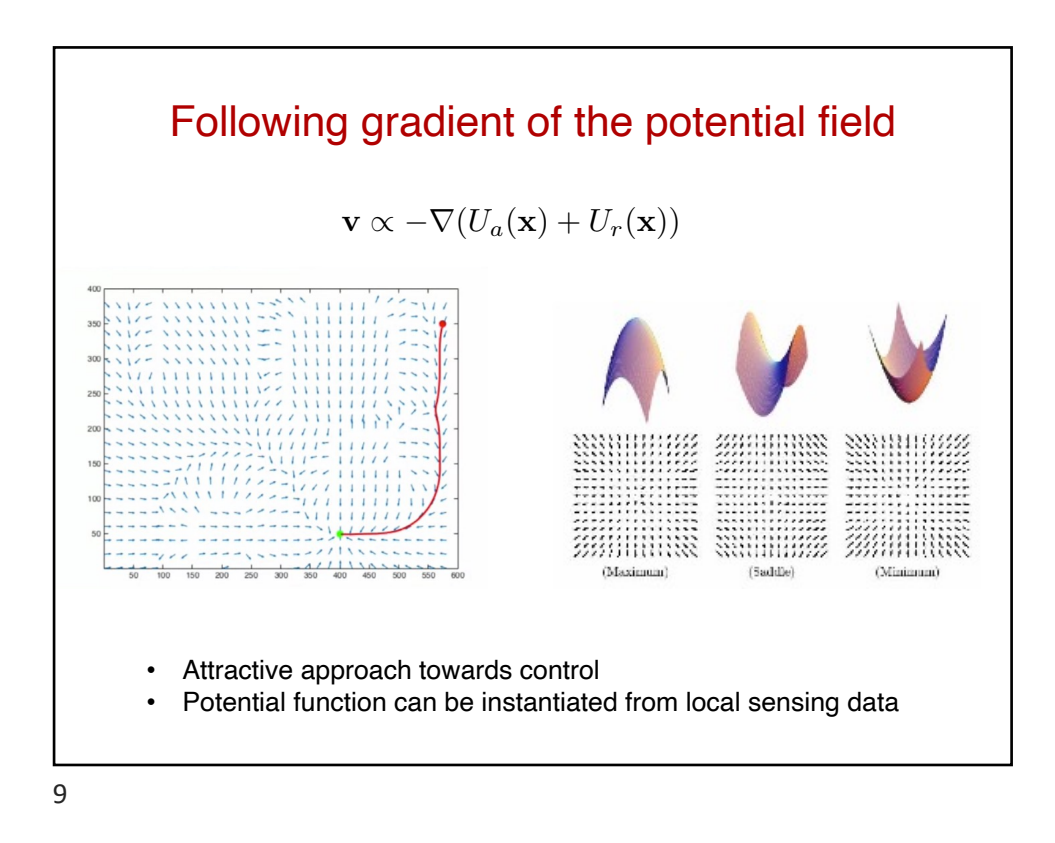

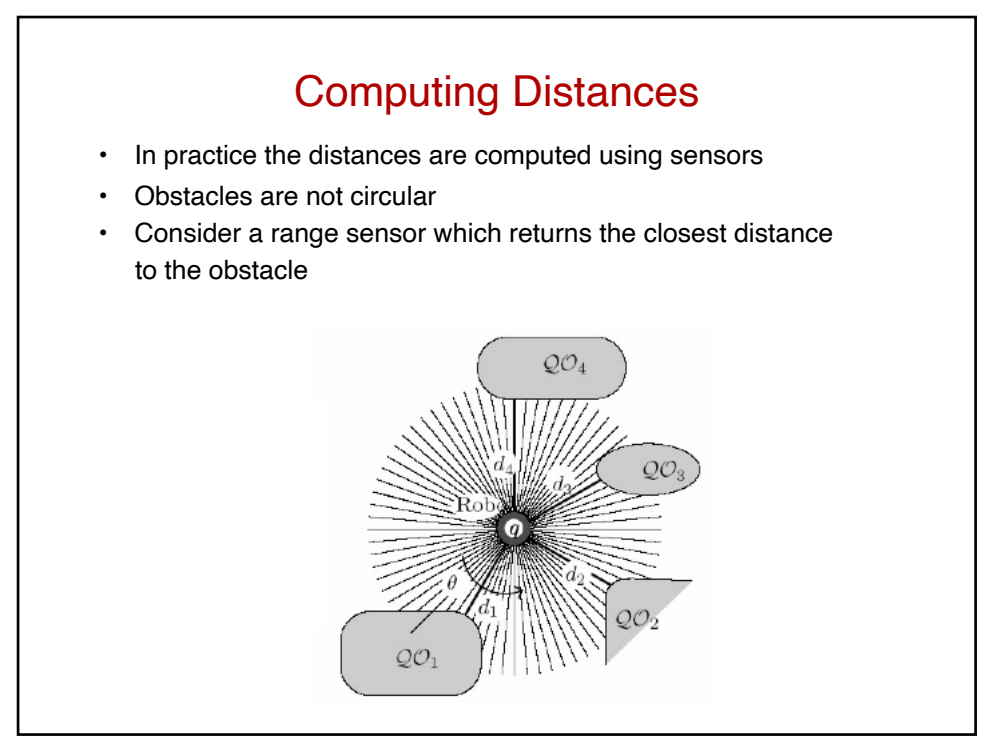

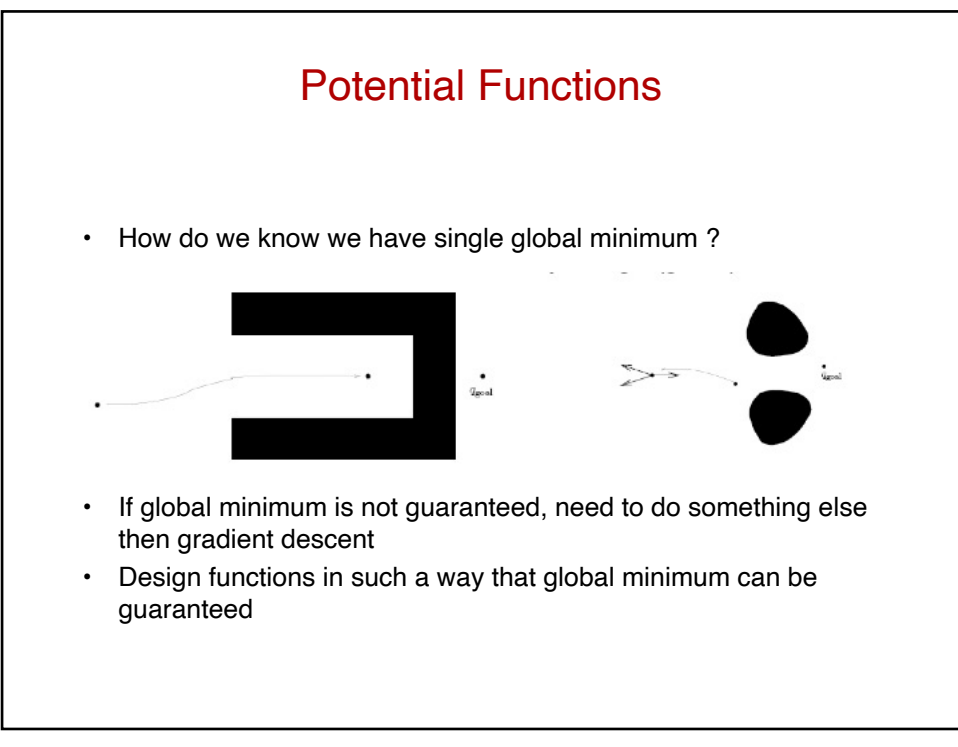

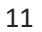

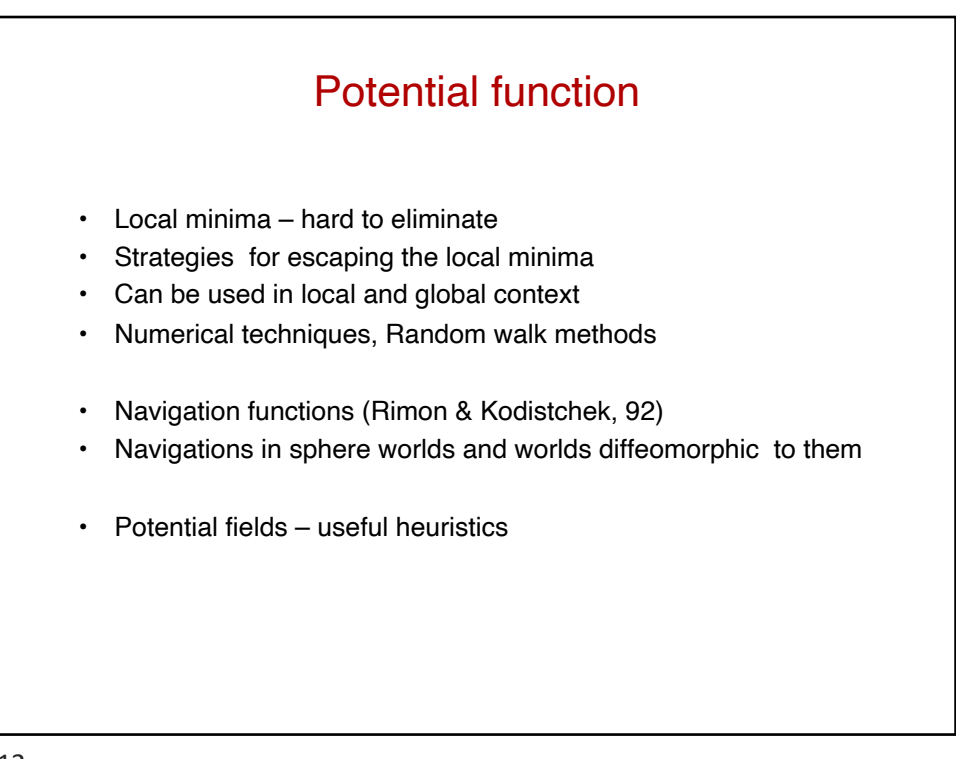

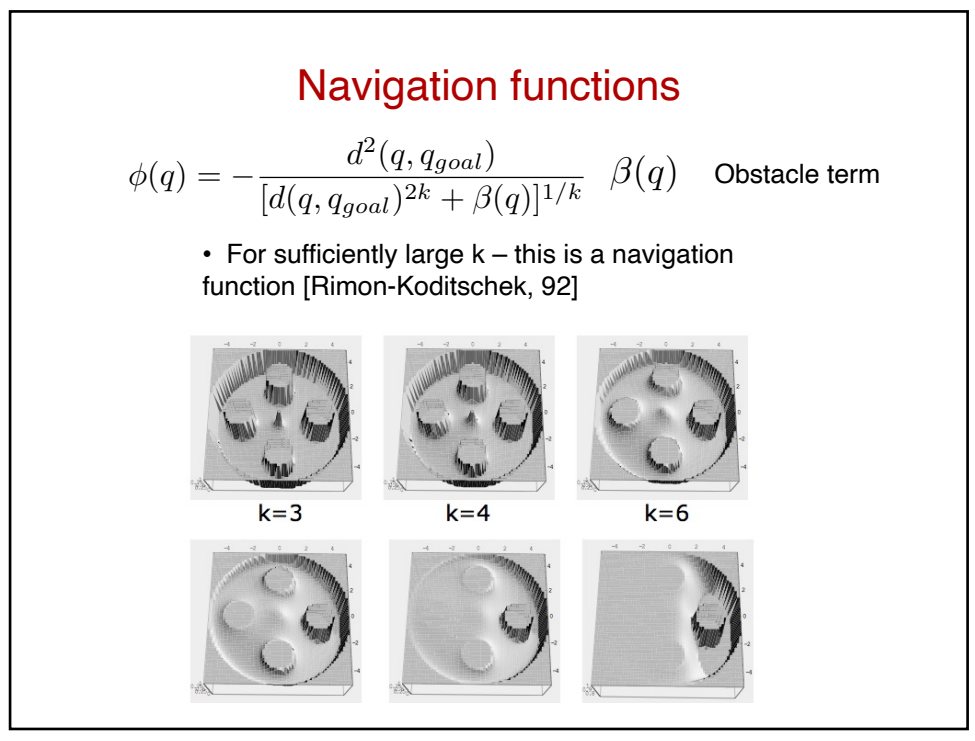

13

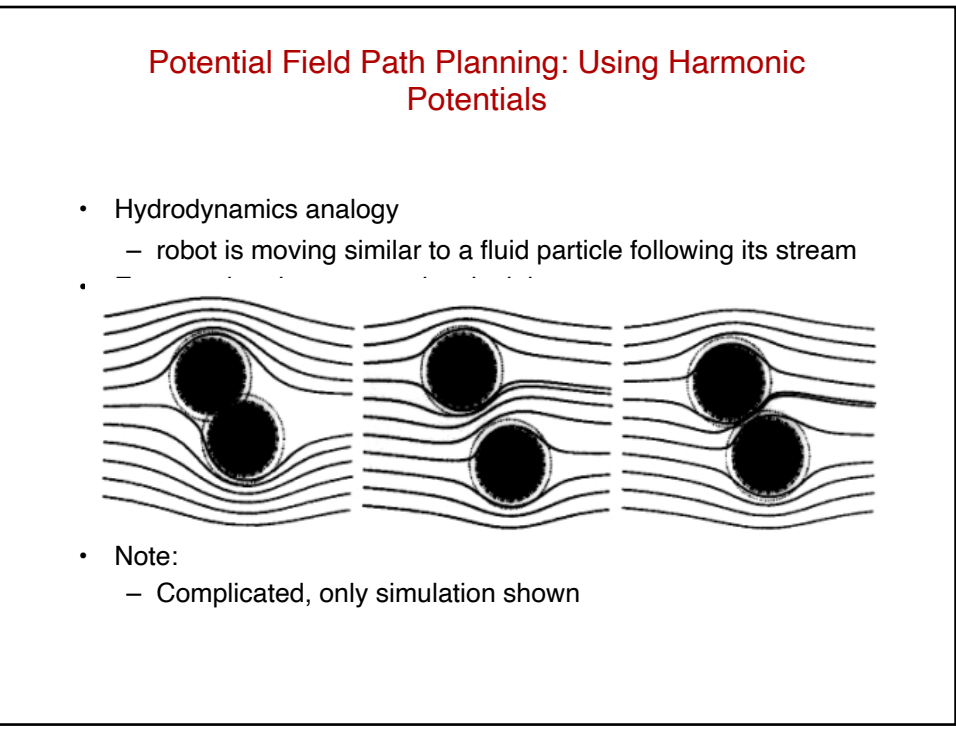

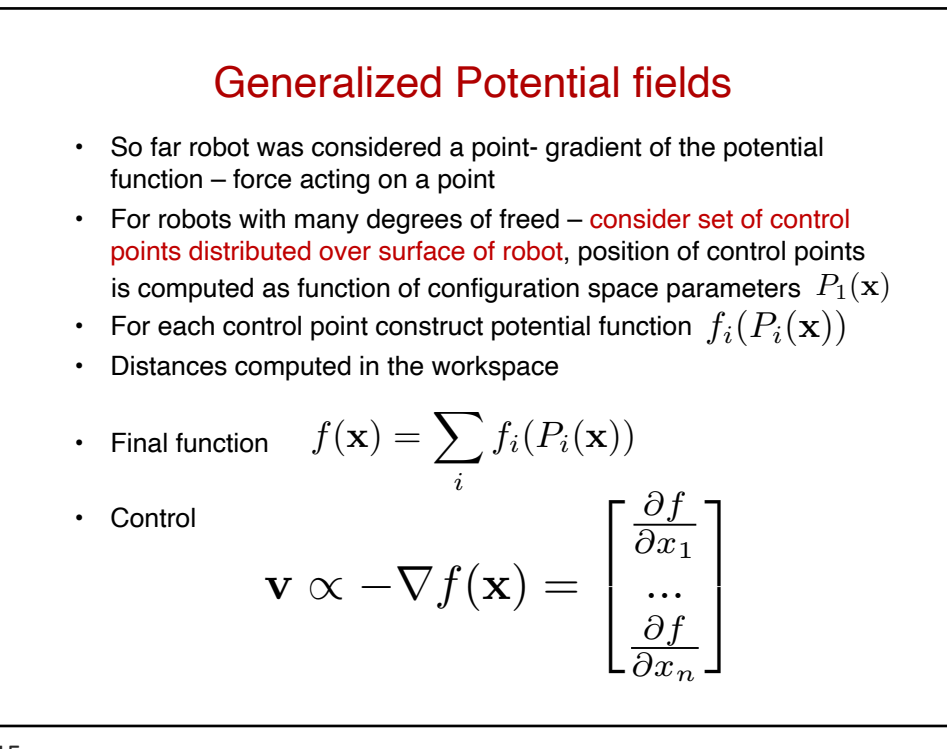

15

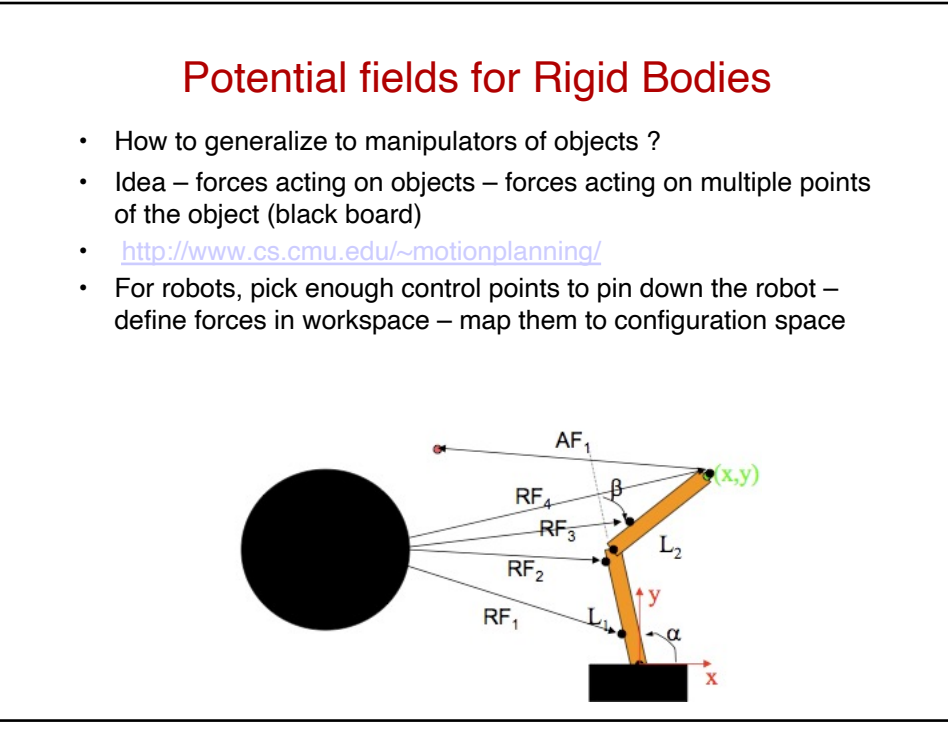